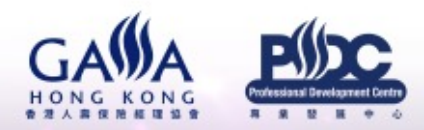

最新消息 會員事務。 關於GAMA v 行業事務。 協會活動。 慈善基

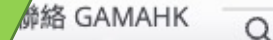

會員登入

## GAMA 榮譽獎項準則 2024

## **GAMA AWARDS** \* CRITERIA \*  $-2024-$

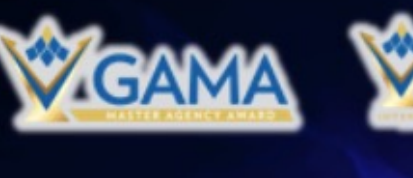

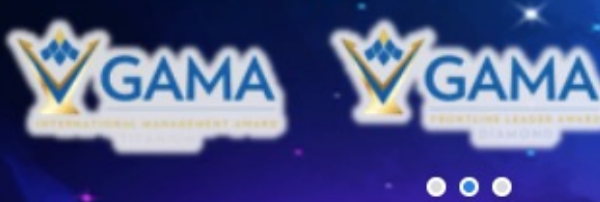

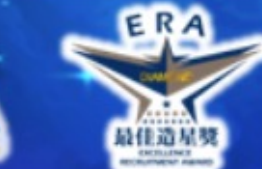

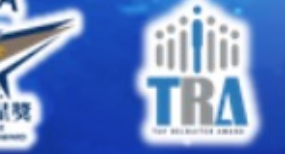

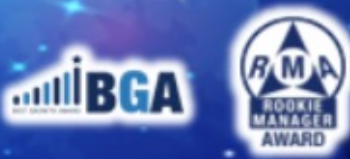

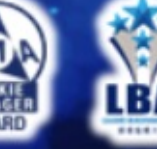

最新消息

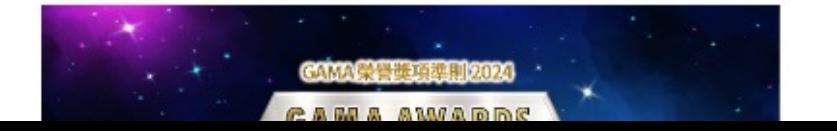

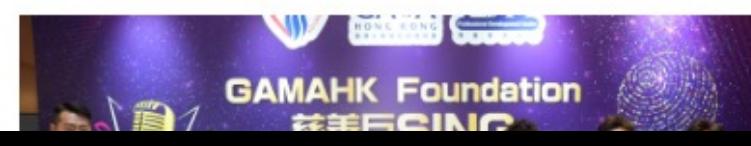

 $\bullet$   $\bullet$ 

## 5+1 雙證書課程簡介影片

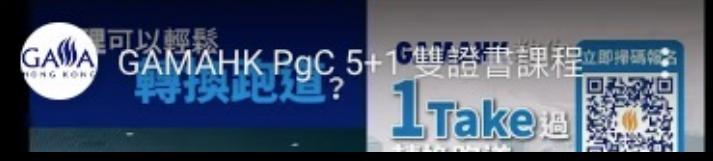

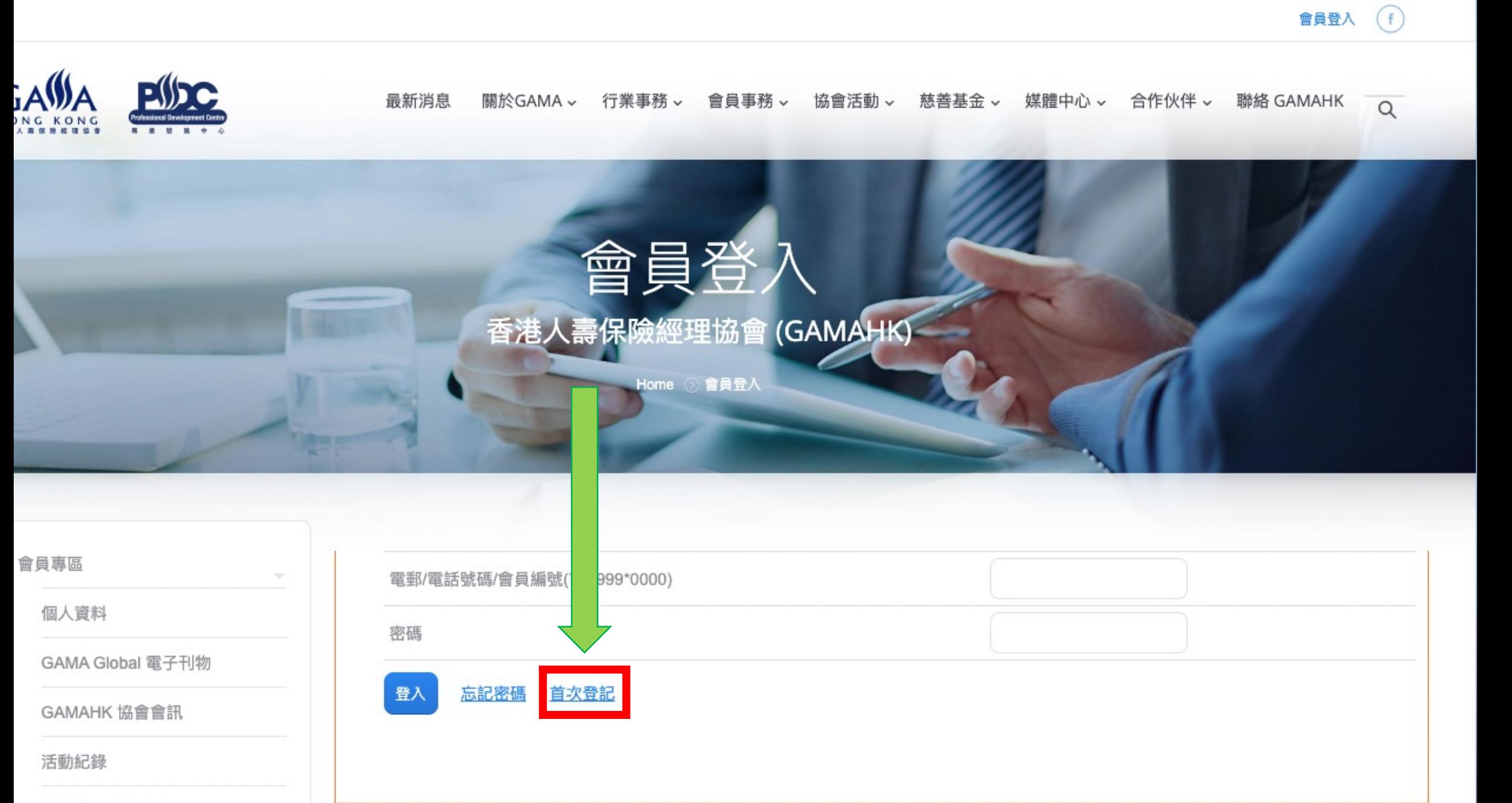

持續進修學分紀錄

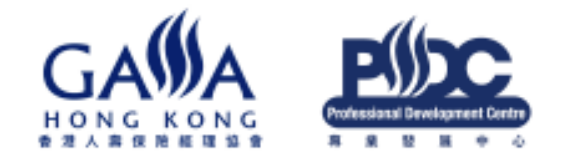

最新消息 關於GAMA ~ 行業事務 ~ 會員事務 ~ 協會活動 ~ 慈善基金 > 媒體中心 >

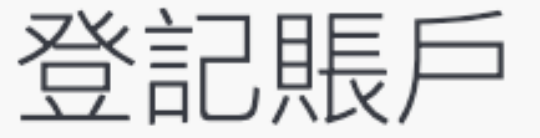

Home 2 登記賬戶

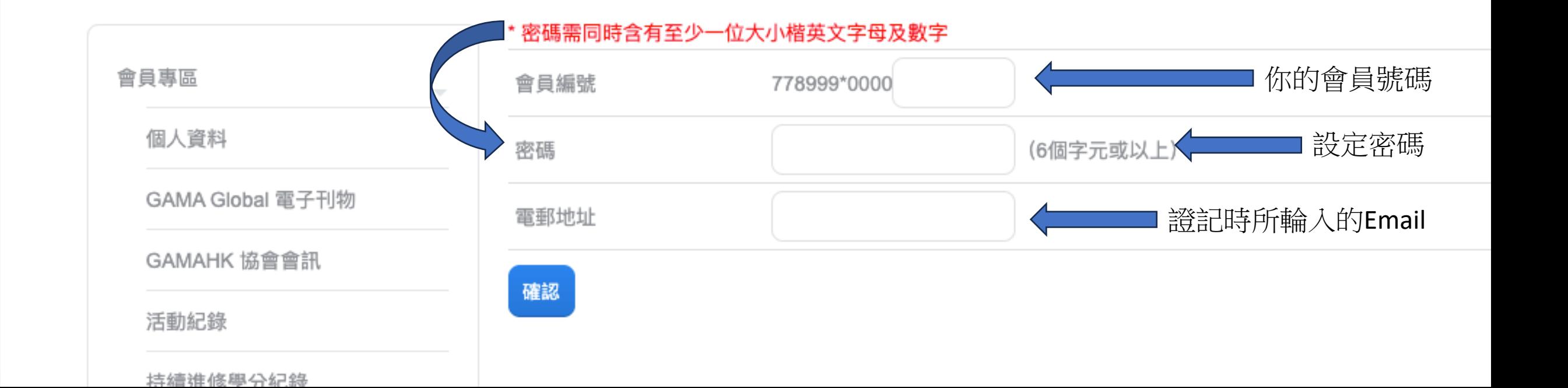

致會員778999\*0000000005,

請閣下點擊以下連結並完成網頁註冊驗證程序。 請到閣下所證記的Email, https://www.gama.com.hk/activate-account/?activationke 之後點擊GAMAHK 所寄出 香港人壽保險經理協會 敬上 的驗證連結。之後再完成 設定新密碼。如有任何查詢,歡迎與本會職聯絡!

電話: (852) 2893 9699 | 傳真: (852) 2832 9822 | 電郵: info@gama.com.hk

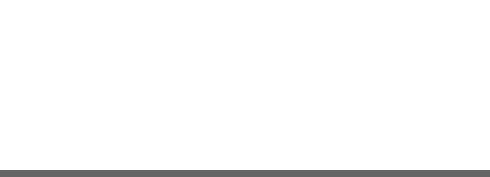